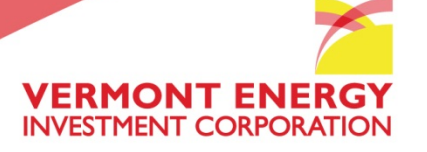

# **IL TRM TAC SharePoint User's Guide**

February 2013

Vermont Energy Investment Corporation

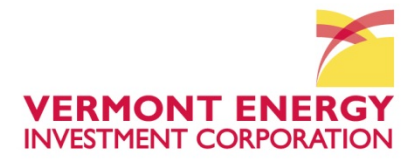

#### **Some helpful tips…**

- Always use Internet Explorer as your browser when opening the IL SharePoint site
- Always be sure to save changes to your Word document by pressing "Save" not "Save As." This will automatically update the file on the SharePoint site
- Direct any questions about the IL TRM TAC site to Nikki Clace at: iltrmadministrator@veic.org

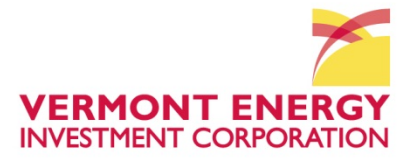

## **SharePoint Log In**

### **https://portal.veic.org**

#### Enter Username and Password, as shown below.

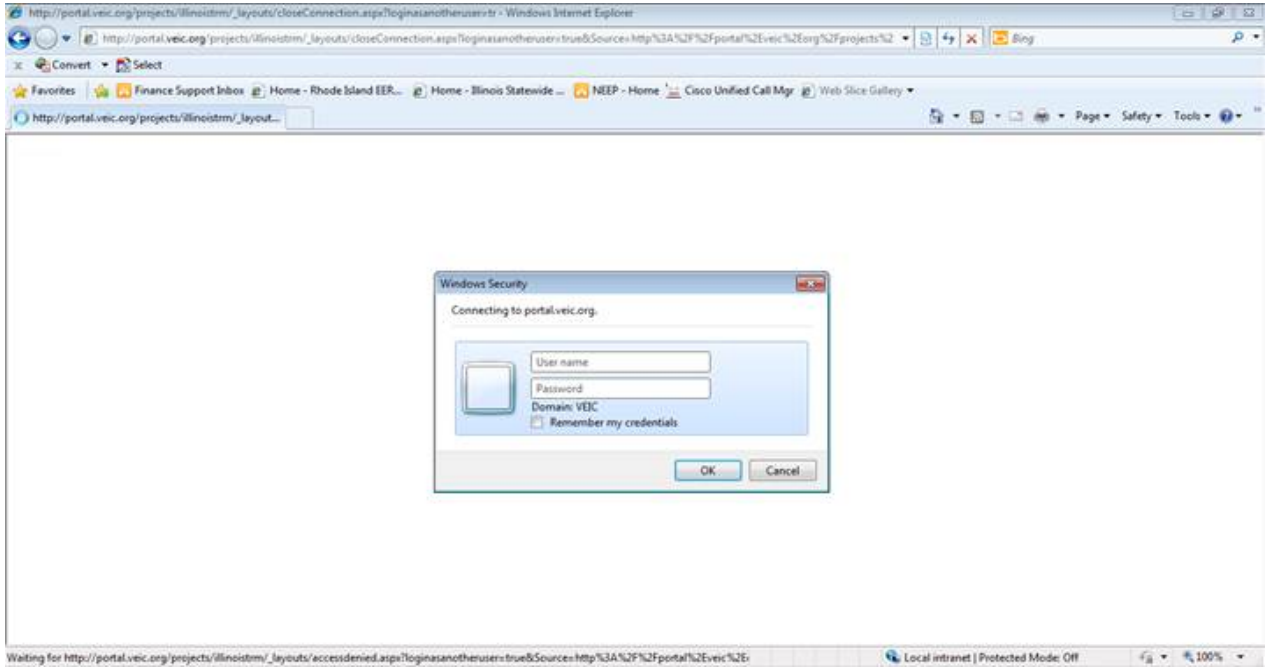

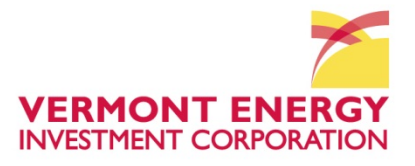

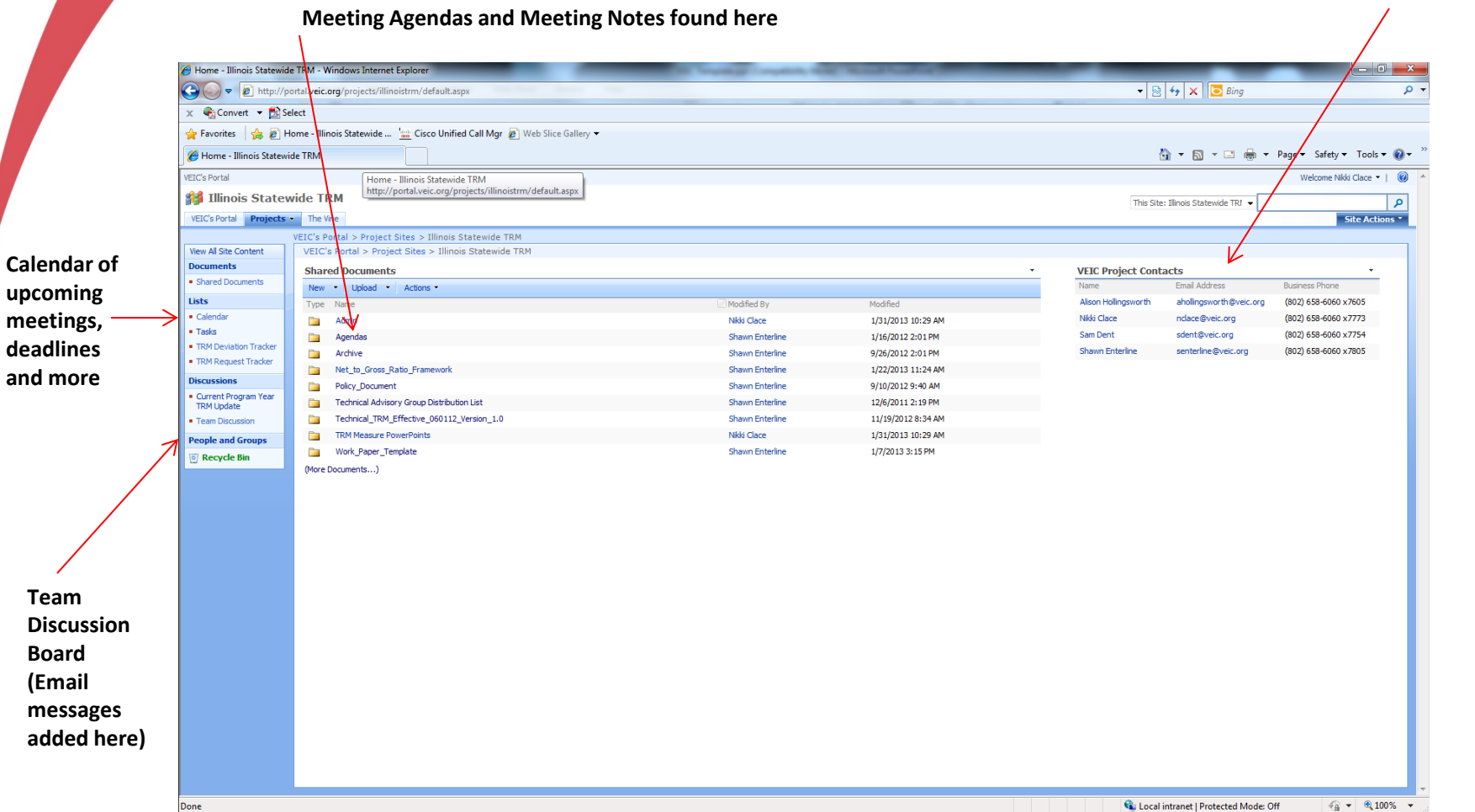

**VEIC Contact Information**

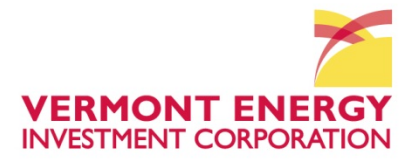

#### **Log a request for a new measure here Sign up for alerts here – alerts will inform you via email that a new measure has been added**E http://portal.veic.org/projects/illinoistrm/Lists/TRM%20Request%20Tracker/Su v%20View.asnx  $\bullet$   $\otimes$   $\bullet$   $\bullet$   $\times$   $\circ$  Bing  $\Omega$  + x Convert > Biselect **Favorites** B Home - Illinois Statewide ... **and** Cisco Unified Call Mgr 2 W Slice Gallery TRM Request Tracker - Summary View **VEIC's Portal** Welcome Nikki Clace - | @ **11** Illinois Statewide TRM This List: TRM Request Tracker ا م VEIC's Portal Pro The Vine Site Actions  $C's$  Portal > Project linois Statewide TRM > TRM Request Tracker **ाँ**RM Request∕ Tracker View All Site Content Actions  $New -$ View: Summary View . **Documents** Market Fod Hor Section or Measure Name TRM Section Status Request Summary Request Type Priority Requester Name Requester Company Assigned To **Ø** Created · Shared Documents C&I **HVAC End Lise** Package Terminal Air Conditioner (PTAC) and 4.4.13 Open **Heating Savings for PTACs** Change to existing  $(1)$  High T. Hink Alison 0 10/4/2012 4:53 PM **Find an existing**  Holingsworth Package Terminal Heat Pump (PTHP) Lists 0 10/9/2012 8:59 AM CAT Hot Water Fnd Use Low Flow Faucet Aerators  $4.3.2$ Open Low Flow Faucet Aerator Characterization Question/Clarification  $(1)$  High Andrew Kotila & Jeff Nicor & ComEd Sam Dent Calenda **measure or log a**   $\blacksquare$  Tacks C&I Low Flow Showerheads  $4.3.3$ Section 4.3.3 - Footnote 185 does not exist. Andrew Kotila Sam Dent 0 10/9/2012 9:01 AM **Hot Water** Open Change to existing  $(1)$  High Nicor **TRM** Dev Tracker **new measure here**  $C8I$ Food Service Strip Curtain for Walk-in Coolers and Freezers  $4.6.7$ Change to existing  $(1)$  High GDS Alison 0 10/9/2012 9:42 AM Open Per door savings versus per square foot for Strip T. Hink TRM Request Tracker Equipment End Use Holingsworth **Discussions** GDS 10/9/2012 9:45 AM C&I Hot Water End Use **Tankless Water Heater**  $4.3.4$ Open Tankless Water Heater incremental cost source Change to existing  $(1)$  High T. Hink Alison u Ci Current Program Year Holingsworth **TRM Update** 10/9/2012 11:38 AM  $C8I$ **HVAC End Use** High Efficiency Boiler  $4, 4, 10$ Open Should there be different minimum efficiencies for Change to existing  $(1)$  High T. Hinks GDS Alison u Gl hot water and steam boilers to qualify for the Holingsworth Team Discussio measure easure? **People and Groups** C&I Food Service Commercial Steam Cooker  $4.2.3$ Onen Clarification of Hours/day and CF values **Ouestion/Clarification** (1) High Stefano Galiasso **Energy Resources Center** Alison 0 10/16/2012 12:39 PM Equipment End Use **a** Recycle Bin Hollingswort 0 10/16/2012 12:43 PM C&I Food Service High Efficiency Pre-Rinse Spray Valve  $4.2.11$ Open Electric savings example Ouestion/Clarification (1) High Stefano Galiasso **Energy Resources Center** Alison Equipment End Use Hollingsworth C&I **HVAC End Use** High Efficiency Furnace Clarification of AkW algorithm Ouestion/Clarification (1) High Stefano Galiasso **Energy Resources Center** 10/16/2012 12:47 PM  $4, 4, 11$ Open Alison Holingsworth **HVAC End Use** Research the maximum theoretical steam loss per<br>trap. Specifically for MF bldgs and apts. Question/Clarification Wade Morehead / Ameren / People's @ 10/30/2012 10:46 AM C&I Steam Trap Replacement or Repair  $4.4.15$ Open  $(1)$  High Alison George Roeme Holingsworth High Efficiency Furnace Baseline Clarification & 10/30/2012 11:18 AM C&I **HVAC End Use High Efficiency Furnace**  $4, 4, 11$ Open Change to existing  $(1)$  High Wade Morehead / Gas Working Group Alison splicability to Early Replacement Programs. George Roemer Hollingsworth Navigant for ComEd & Nicor @ 12/17/2012 1:10 PM CST **Lighting End Use Lighting End Use**  $4.5$ Onen Update All Lighting Measures for ComEd & Nicor Change to existing  $(1)$  High J. Erickson Sam Dent measure 0 12/17/2012 1:14 PM C&I **HVAC End Use** Process Boiler Tune-up  $4, 4, 3$ Open **Boiler Tune Up** Change to existing  $(1)$  High J. Erickson Navigant for People's/North Alison Shore, ComEd and Nicor Hollingsworth C&I **Lighting End Use LED Exit Signs**  $4.5$ LED Exit Signs for ComEd & Nicor C&I Programs (1) High J. Erickson Navigant for ComEd and Nicor Alison 0 12/17/2012 1:31 PM Open New measure request Hollingsworth Lighting End Use @ 1/11/2013 1:58 PM C&I Open **Fluorescent Delamping** New measure request  $(1)$  High Roger Baker ComEd Sam Dent  $C8J$ Lighting End Use **GDS Associates** Sam Dent  $\emptyset$  1/11/2013 5:17 PM Open New measure request for switching controls for New measure request  $(1)$  High Rich Hackner multi-level lighting **HVAC End Use**  $\sqrt{9}$  1/11/2013 5:19 PM C&I Open New measure request for dual enthalpy New measure request (1) High Rich Hackner **GDS Associates** Alison Holingsworth  $C8I$ Miscellaneous End Open New measure request for radiant heater bands New measure request (1) High Rich Hackner **GDS Associates** Alison 0 1/11/2013 5:21 PM Hollingsworth C&I **HVAC End Use** Open New measure request for high efficiency pumps New measure request (1) High Rich Hackner **GDS Associates** Alison 0 1/11/2013 5:24 PM Holingsworth  $C8I$ Miscellaneous End Open New measure request for Insulated Pellet Dryers GDS Associates (Ameren) Alison 0 1/11/2013 5:58 PM New measure request (1) High Rich Hackner http://portal.veic.org/projects/illinoistrm/Lists/TRM%20Request%20Tracker/Summary%20View.aspx Ca Local intranet | Protected Mode: Off  $\textcircled{\tiny{*}}$  +  $\textcircled{\tiny{*}}$  100% +

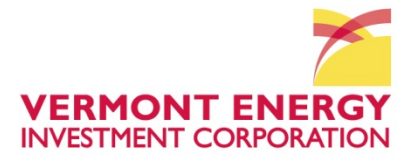

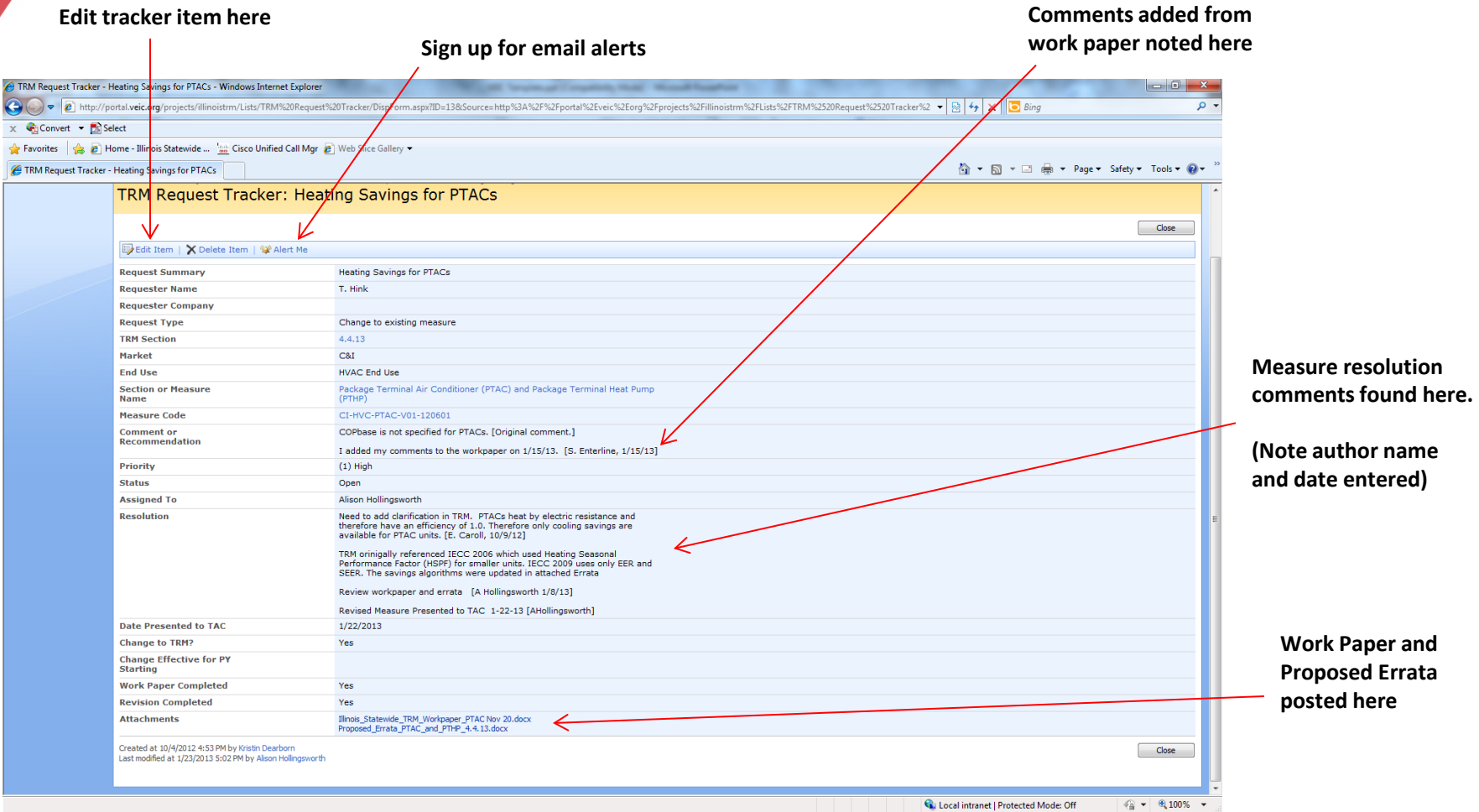

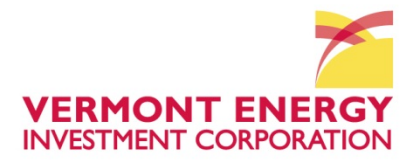

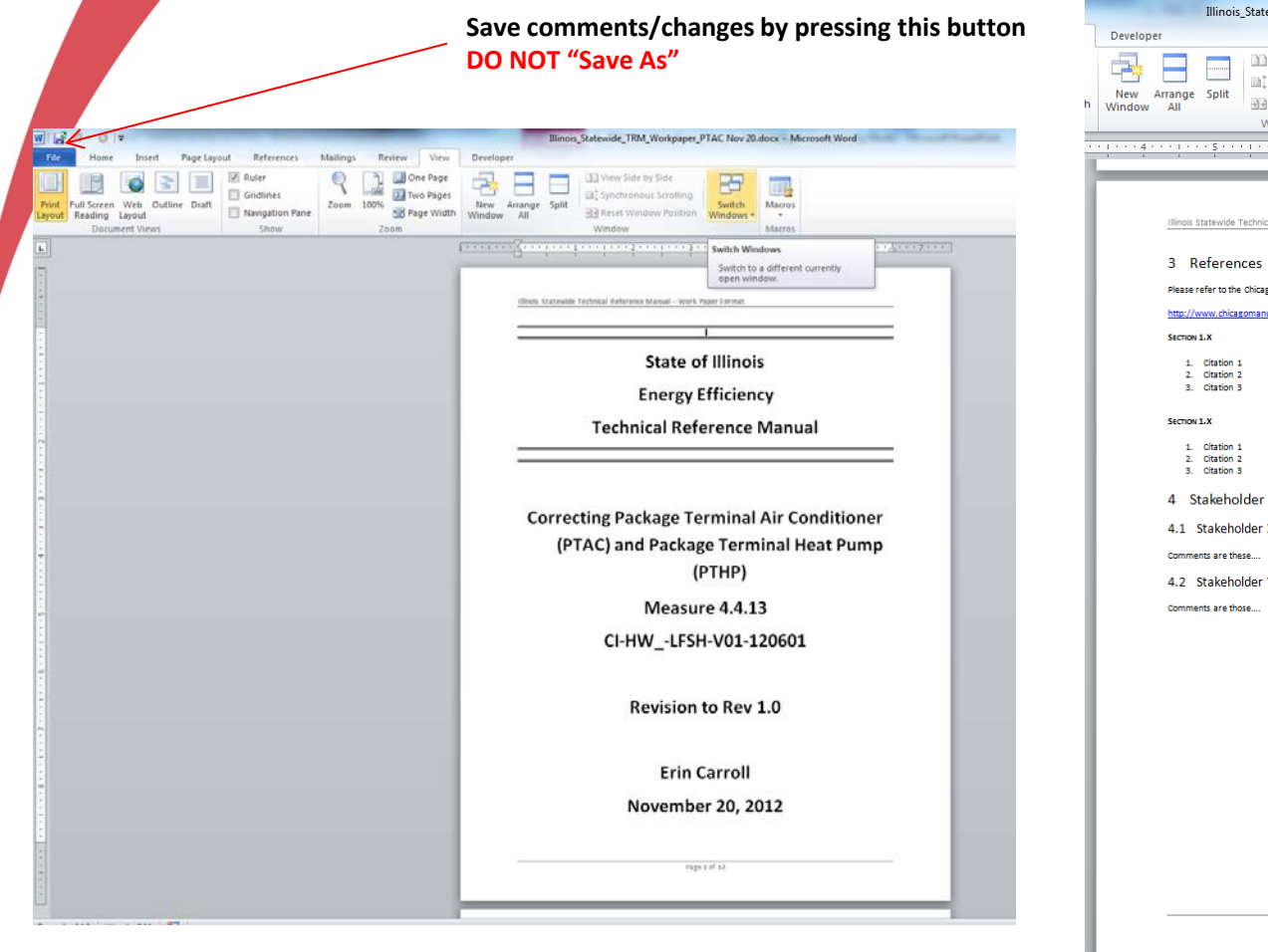

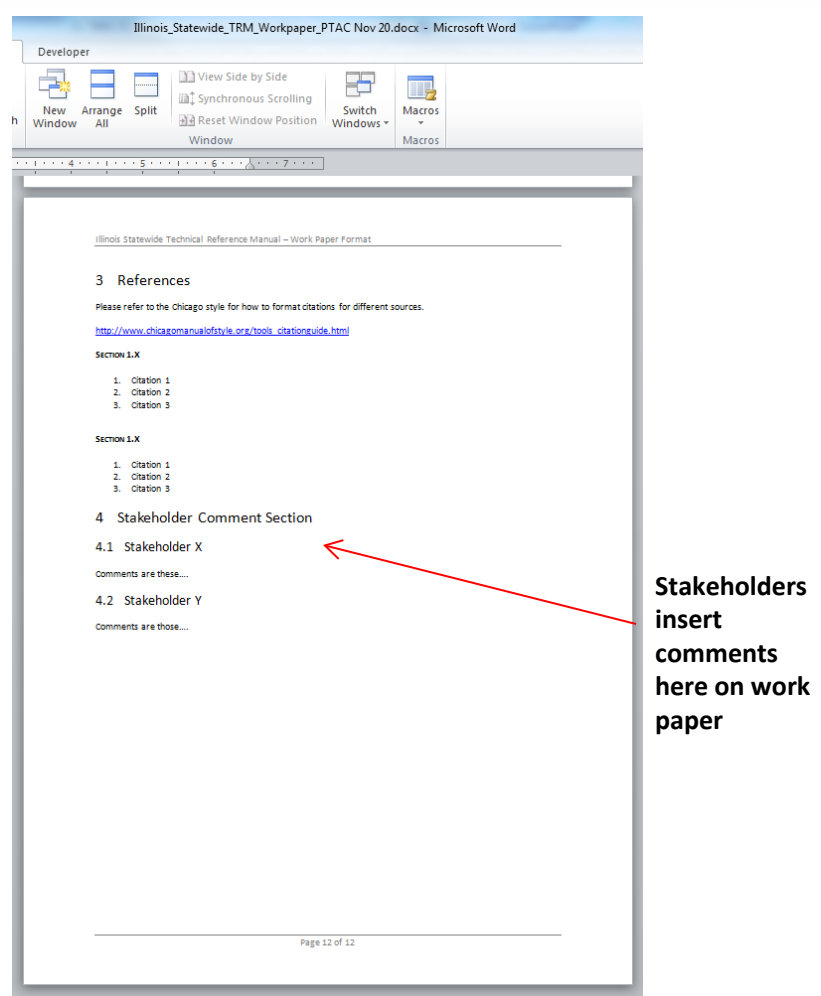

**Be sure to include comments from work paper in tracker "comments" field**

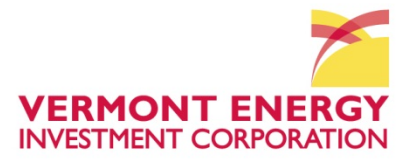

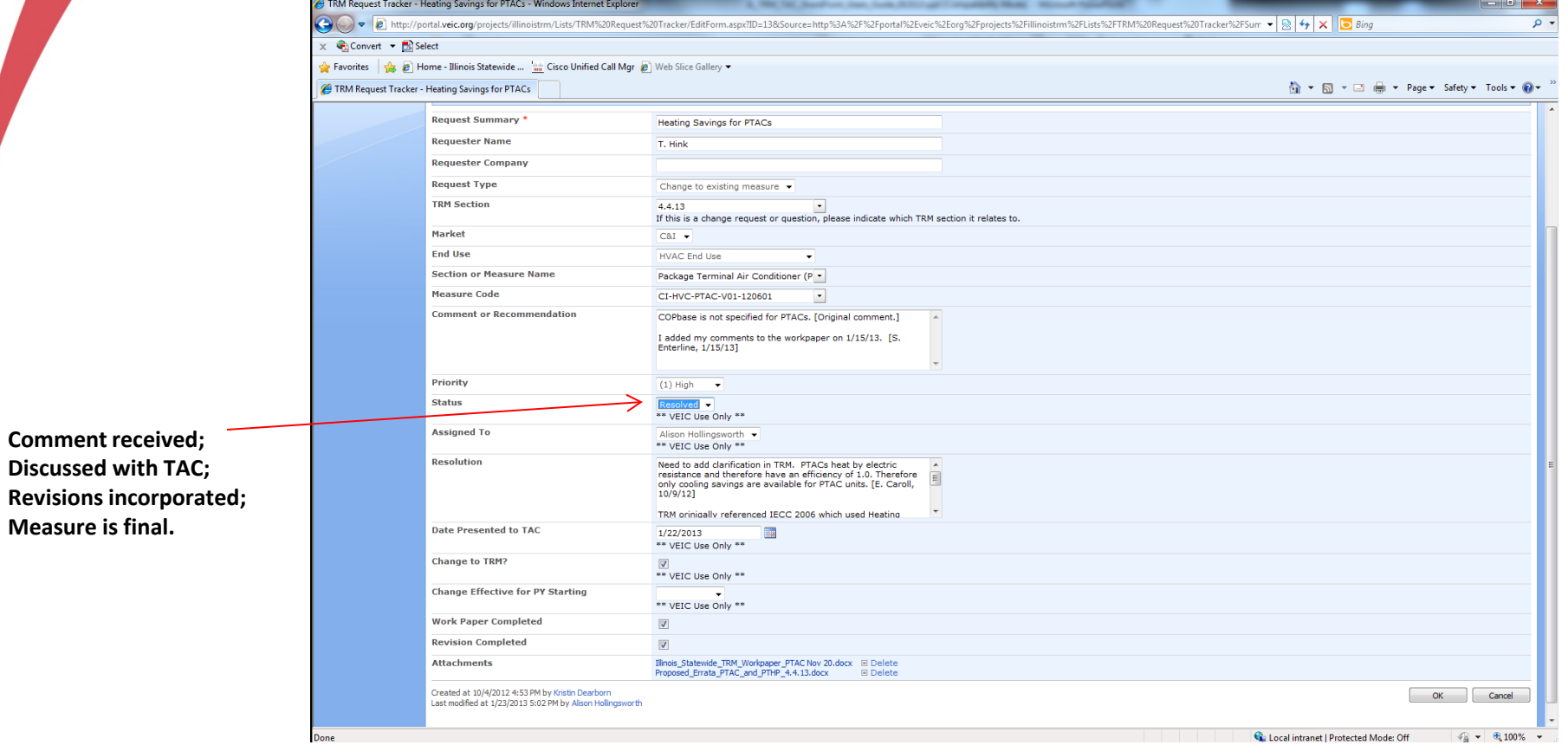

**Measure is final.**